## **Systems I**

### **Machine-Level Programming II: Introduction**

**Topics**

- **Addresses and Pointers**
- **Memory address modes**
- **Arithmetic operations**
- **RISC vs. CISC**

# **Addresses and Pointers in C**

**C programming model is close to machine language C programming model is close to machine language**

- **Machine language manipulates memory addresses**
	- **Address computation**
	- **Store addresses in registers or memory**
- **C employs pointers, which are just addresses of primitive data elements or data structures**

#### **Examples of operators \* and & Examples of operators \* and &**

- **int a, b; /\* declaration of a and b as an integers \*/**
- int <sup>\*</sup>a\_ptr; /<sup>\*</sup> a is a pointer to an integer (address of memory)
- **a\_ptr = a; /\* illegal as the types don't match \*/**
- $\blacksquare$  **a\_ptr = &a; /\* a\_ptr holds address of "a" \*/**
- **b = \*a\_ptr; /\* dereference (lookup) value at address a\_ptr and assign value to b \*/**

# **Using Simple Addressing Modes**

```
void swap(int *xp, int *yp)
{
   int t0 = \star xp;
   int t1 = \star yp;
   \star_{\mathbf{xp}} = \texttt{tl};\staryp = t0;
}
```
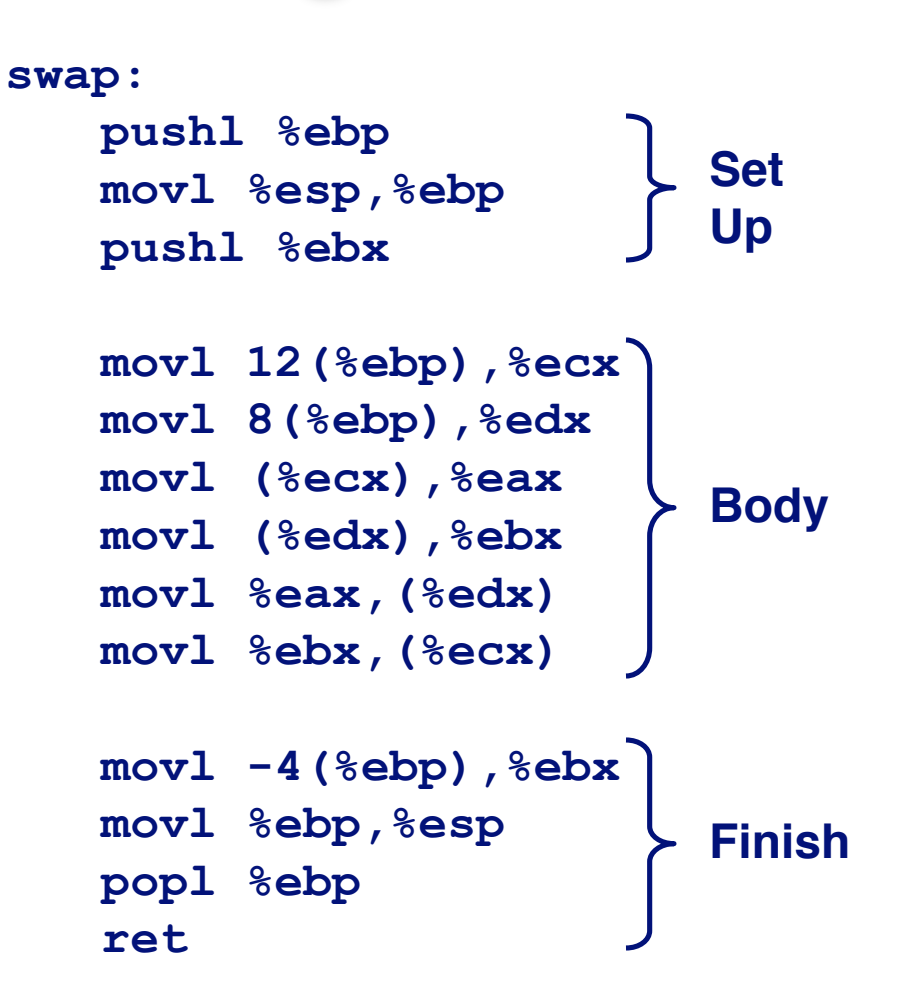

## **Understanding Swap**

```
void swap(int *xp, int *yp)
{
   int t0 = *xp;
  int t1 = \star yp;*_{xp} = t1;\staryp = t0;
}
```
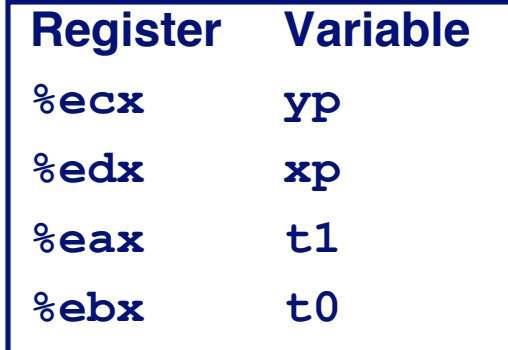

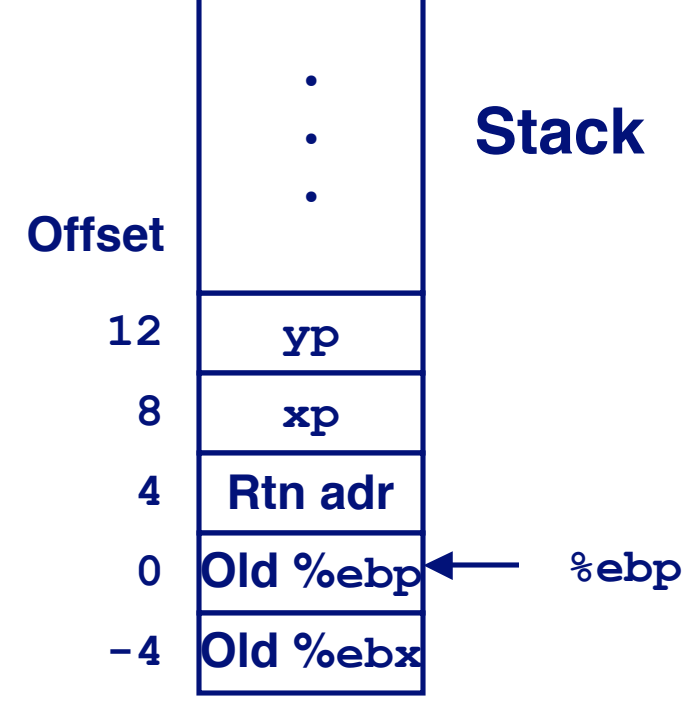

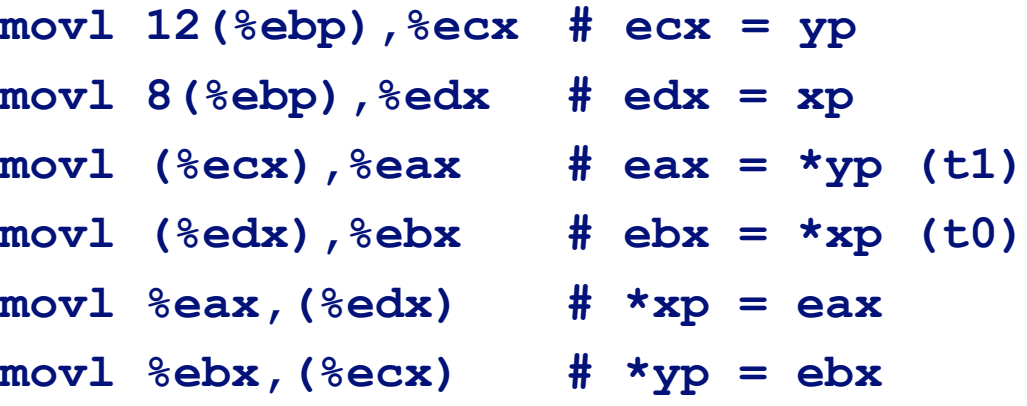

4

## **Understanding Swa**

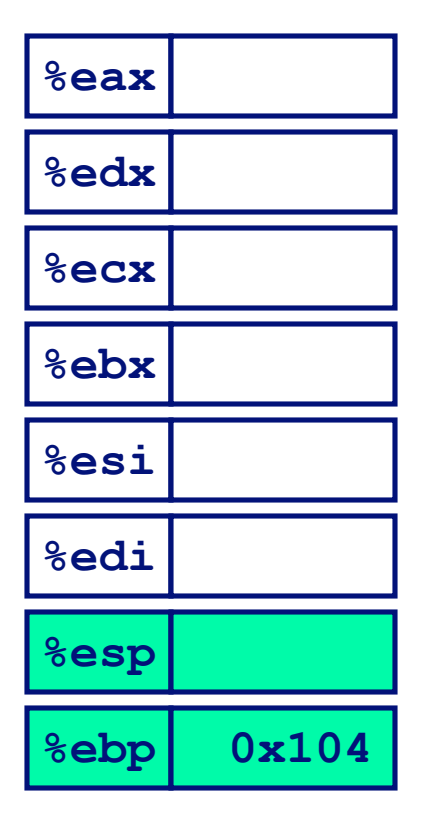

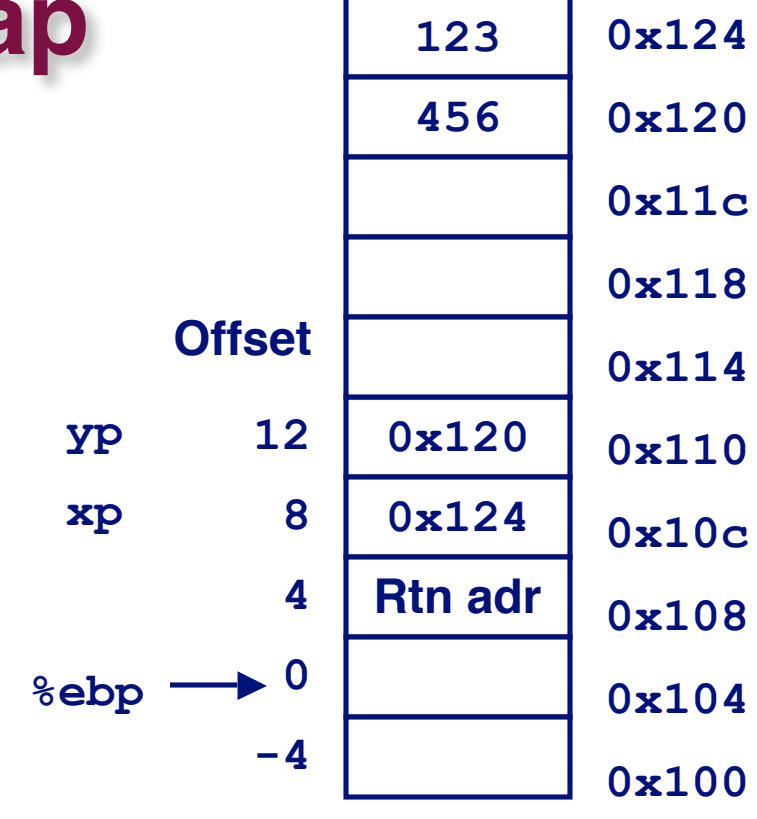

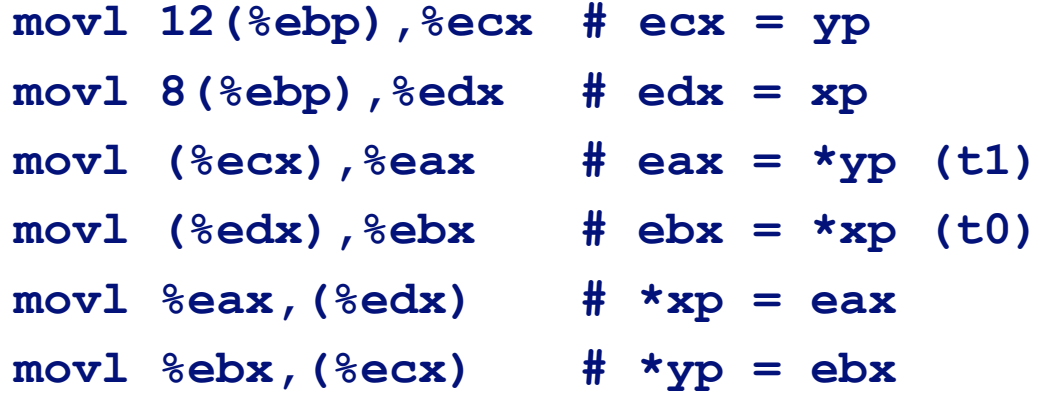

## **Understanding Swa**

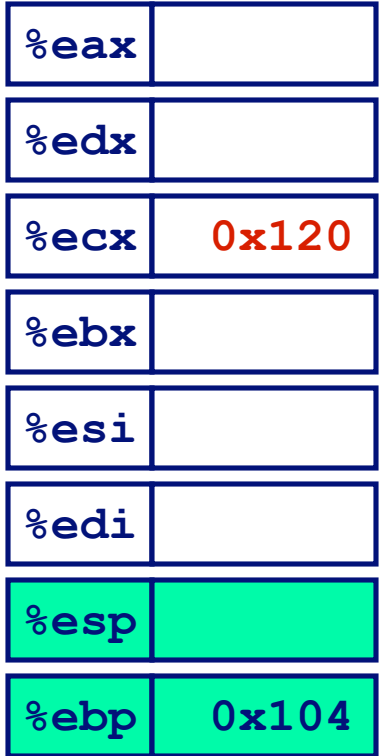

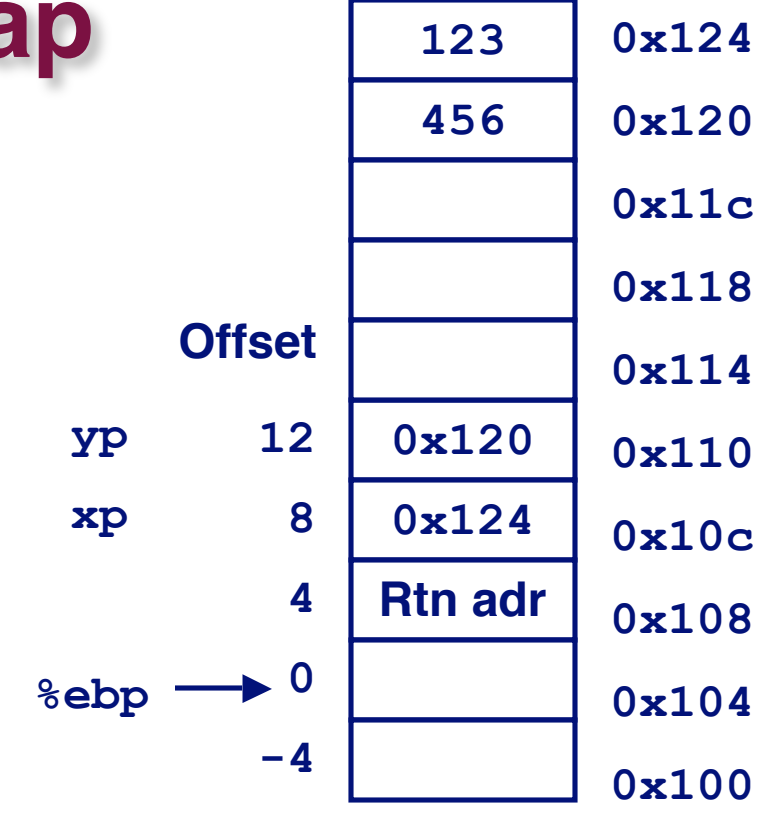

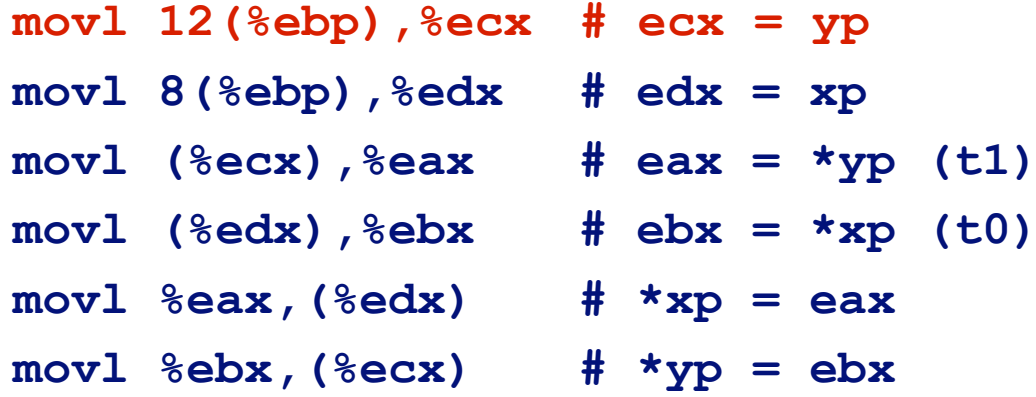

### **Understanding Swa**

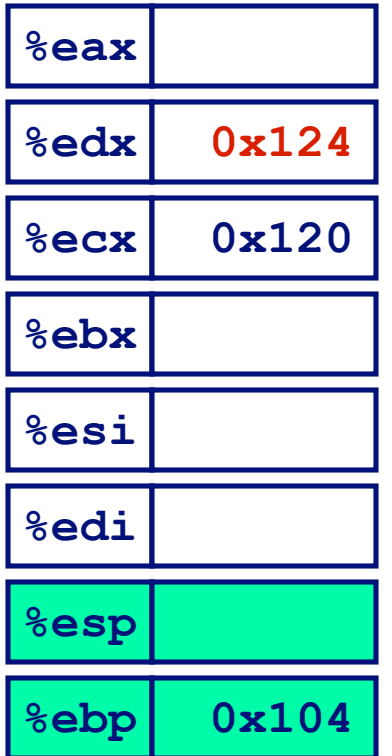

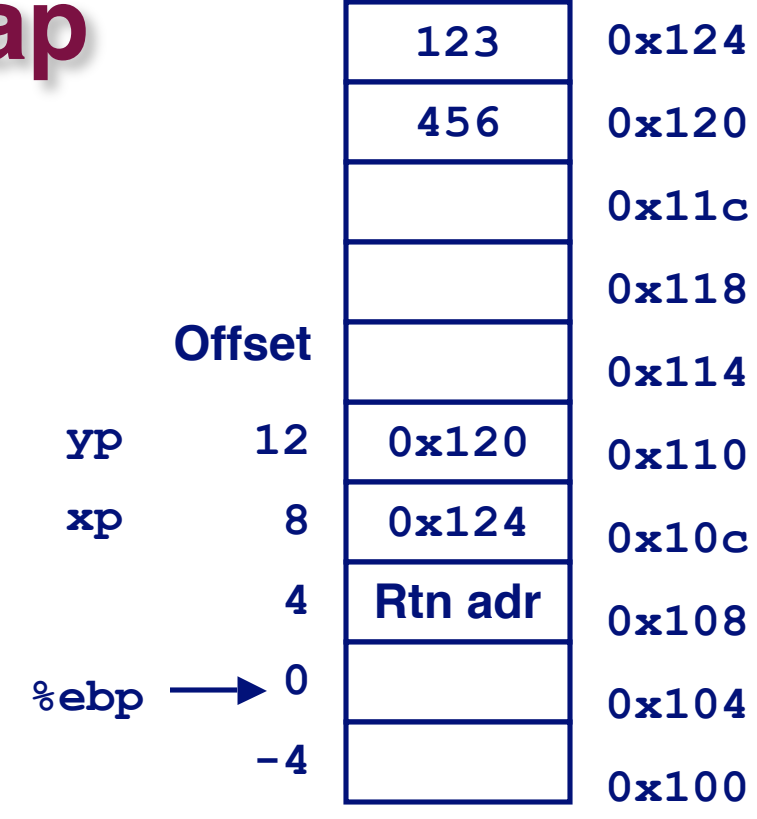

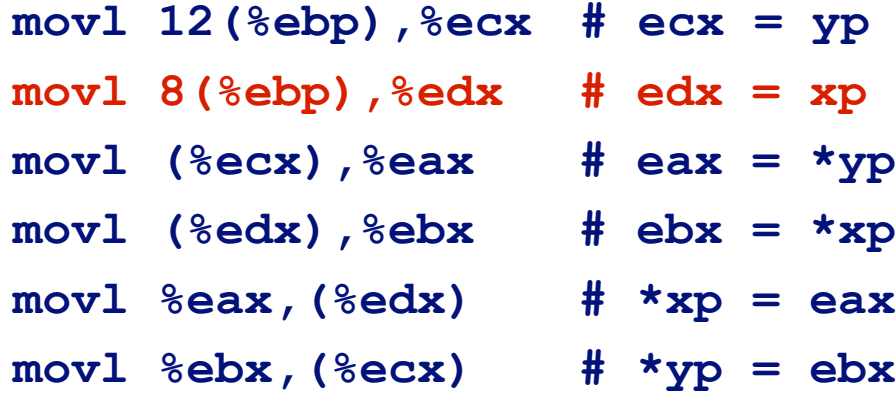

7

**movl (%ecx),%eax # eax = \*yp (t1)**

**movl (%edx),%ebx # ebx = \*xp (t0)**

### **Understanding Swa**

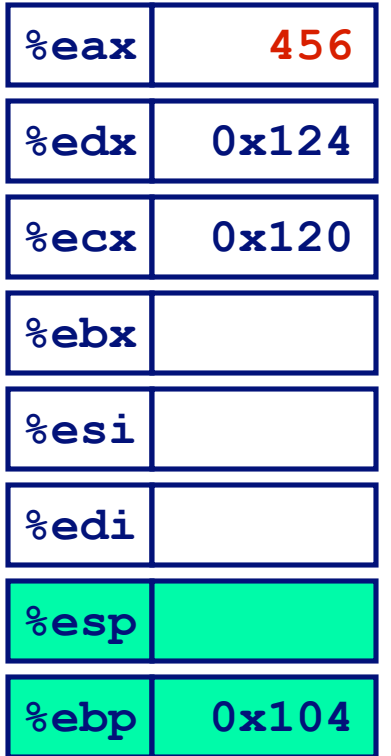

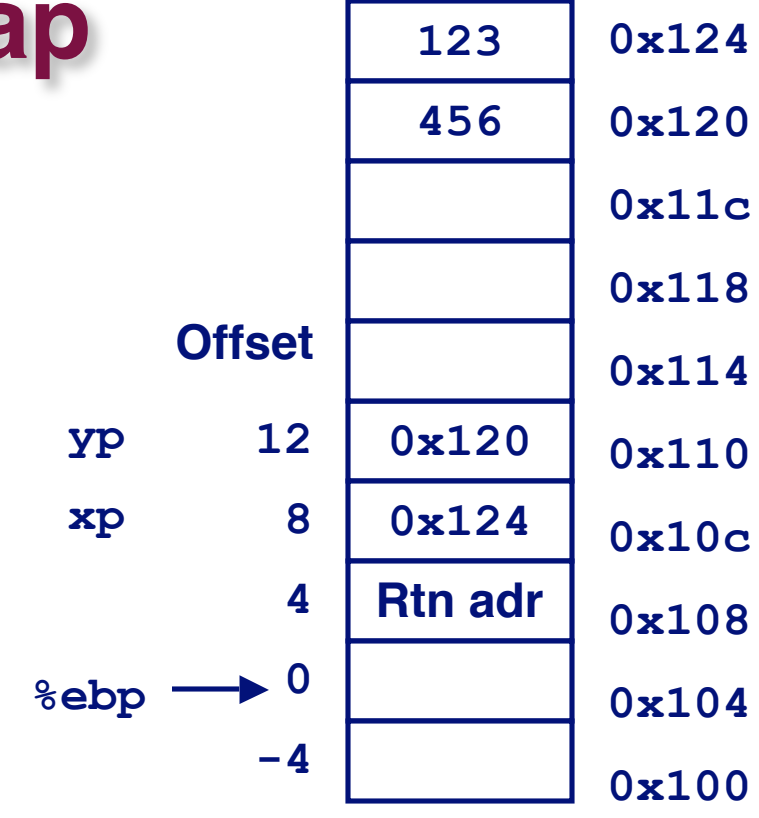

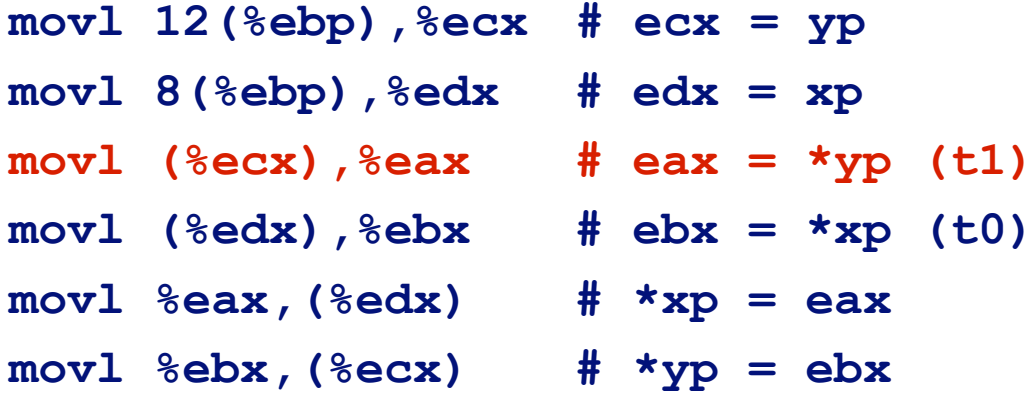

8

### **Understanding Swa**

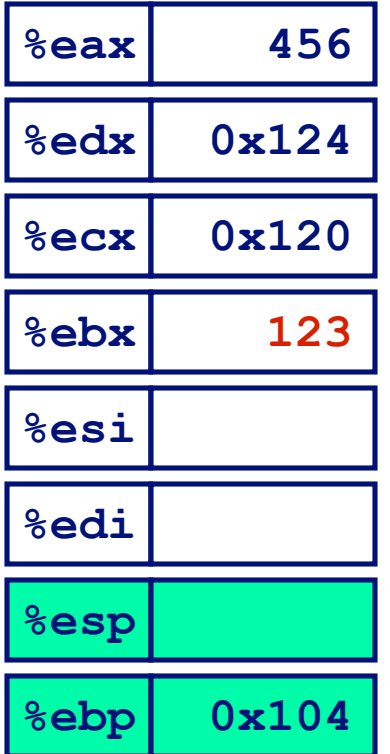

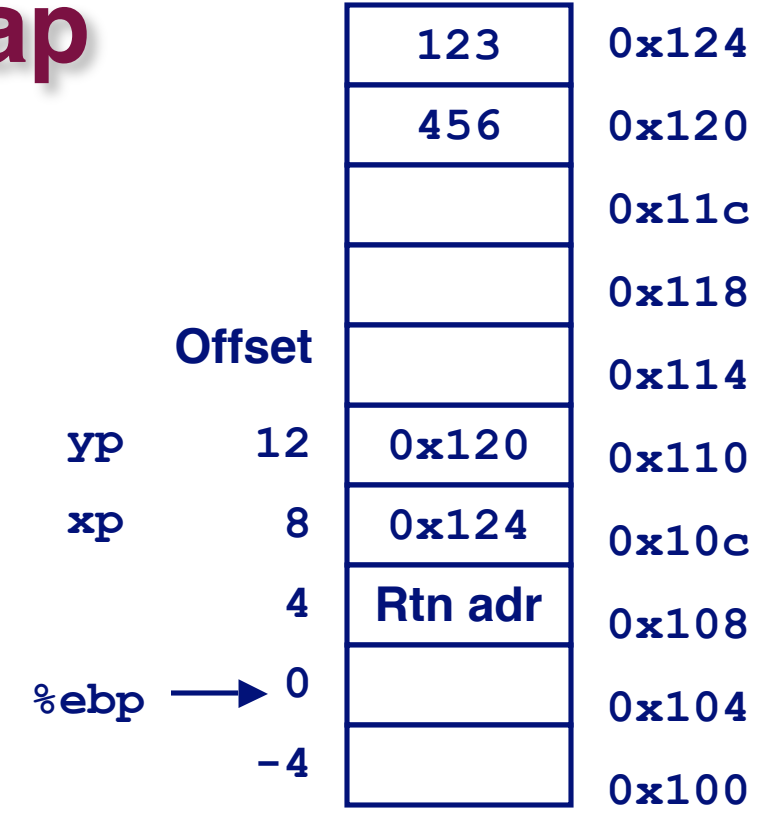

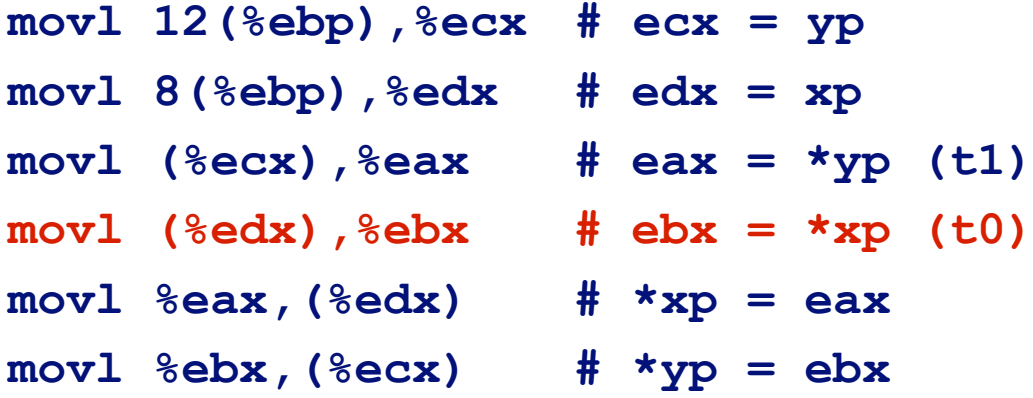

### **Understanding Swa**

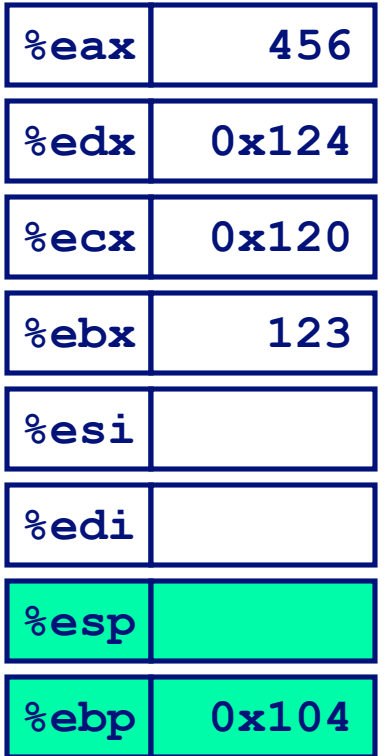

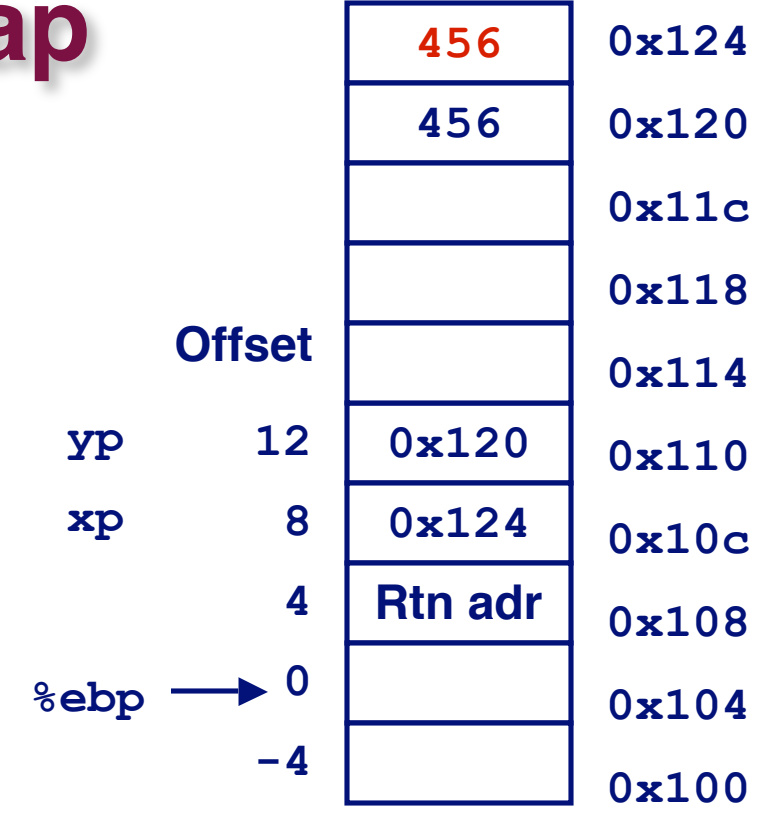

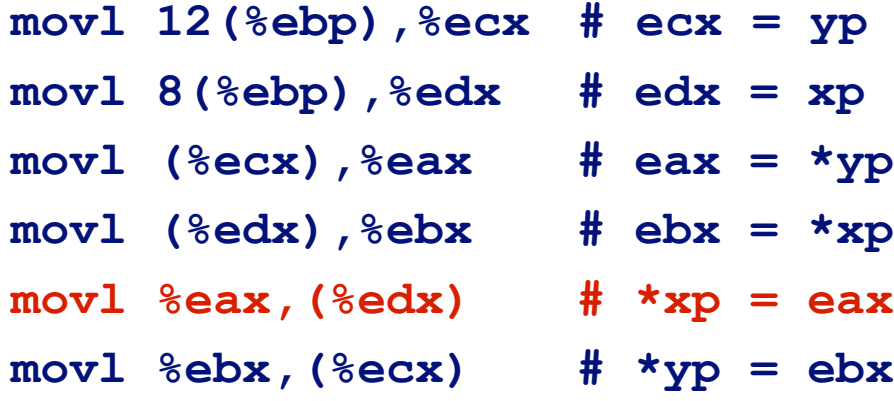

10

**movl (%ecx),%eax # eax = \*yp (t1)**

**movl (%edx),%ebx # ebx = \*xp (t0)**

## **Understanding Swa**

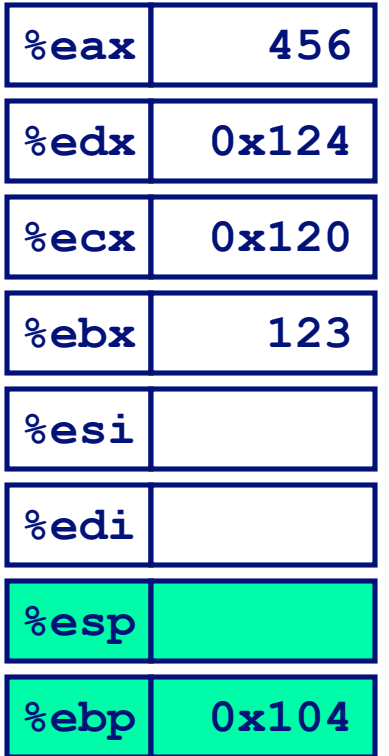

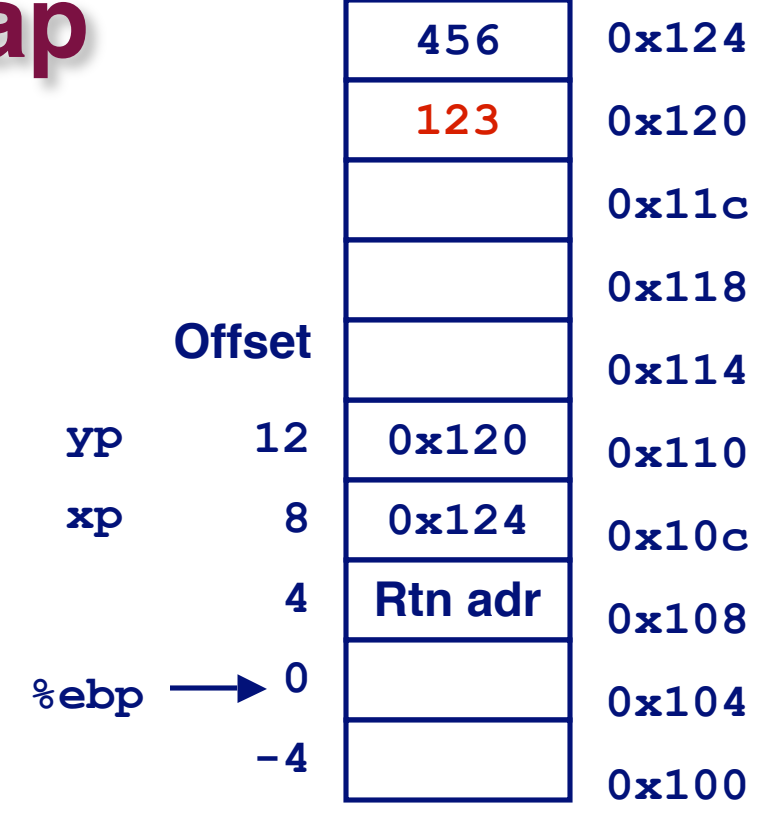

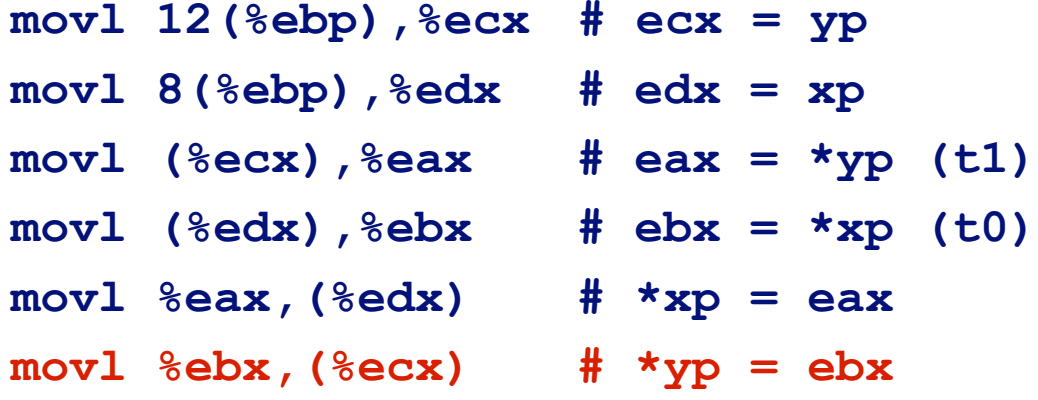

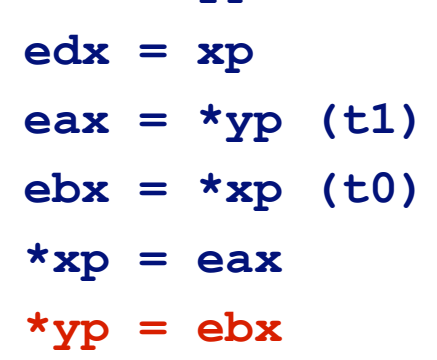

11

# **Indexed Addressing Modes**

### **Most General Form Most General Form**

### **D(Rb,Ri,S) Mem[Reg[Rb]+S\*Reg[Ri]+ D]**

- **D: Constant "displacement" 1, 2, or 4 bytes**
- Rb: Base register: Any of 8 integer registers
- **Ri: Index register: Any, except for %esp Unlikely you'd use %ebp**, **either**
- S: Scale: 1, 2, 4, or 8

#### **Special Cases Special Cases**

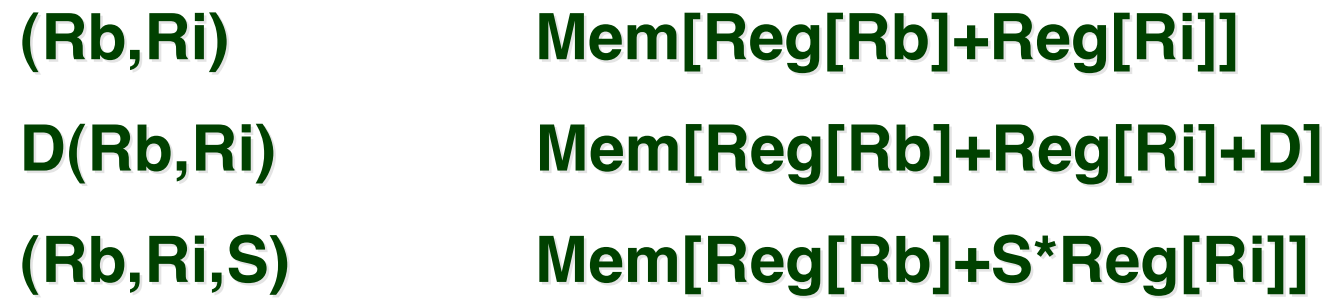

# **Address Computation Examples**

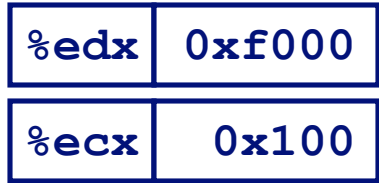

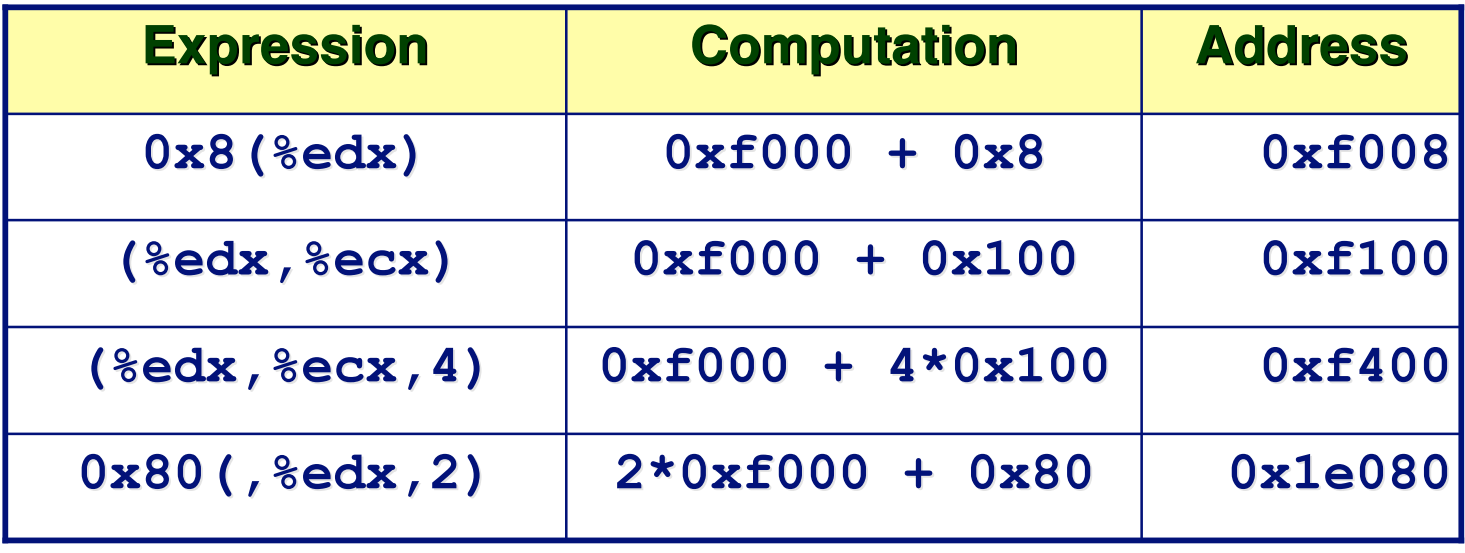

# **Address Computation Instruction**

### **leal** *Src***,***Dest*

- *Src* **is address mode expression**
- Set *Dest* to address denoted by expression

#### **Uses**

- **Computing address without doing memory reference**
	- $\bullet$  E.g., translation of  $\mathbf{p} = \&\mathbf{x}$ [i];
- **Computing arithmetic expressions of the form x + k\*y**
	- **k = 1, 2, 4, or 8.**

## **Some Arithmetic Operations**

### **Format Computation**

#### **Two Operand Instructions Two Operand Instructions**

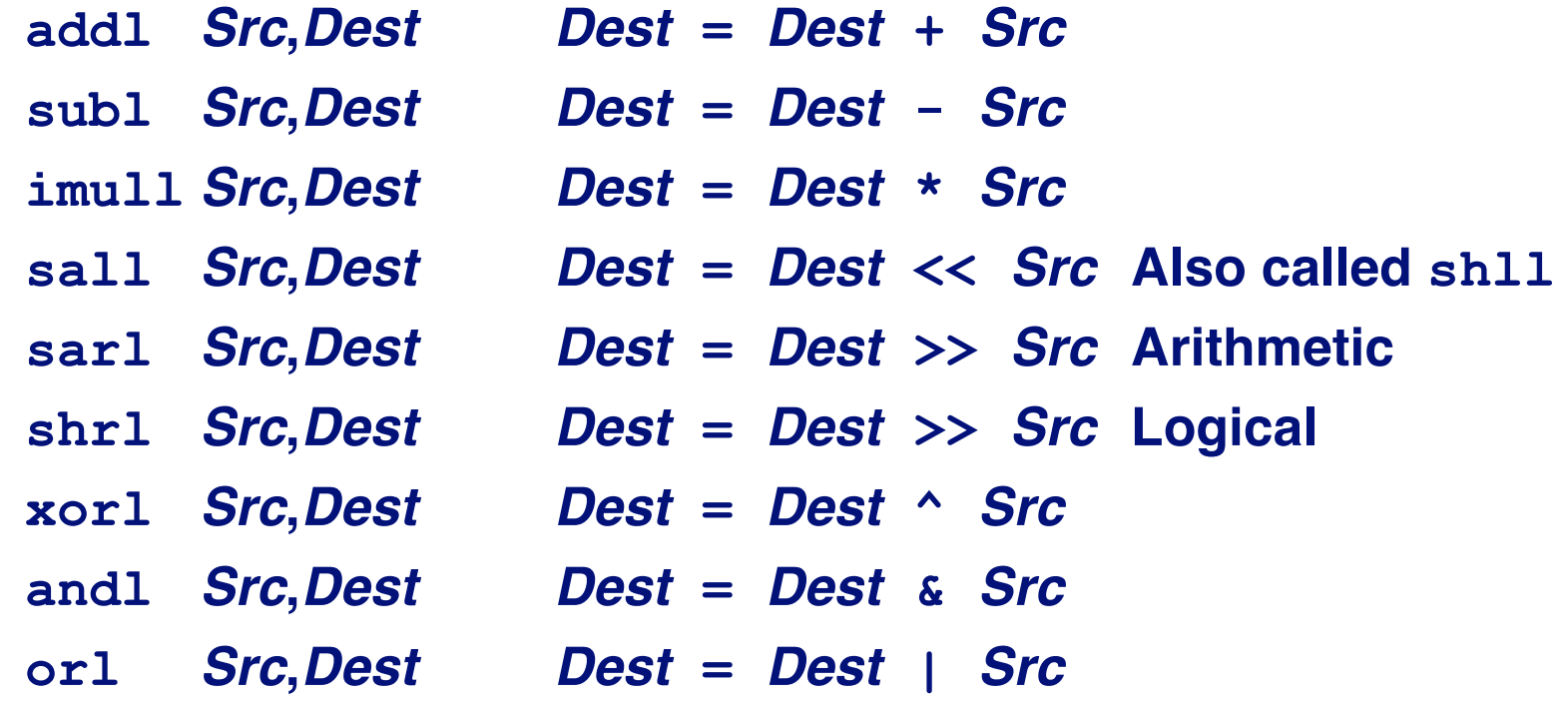

## **Some Arithmetic Operations**

### **Format Computation**

#### **One Operand Instructions One Operand Instructions**

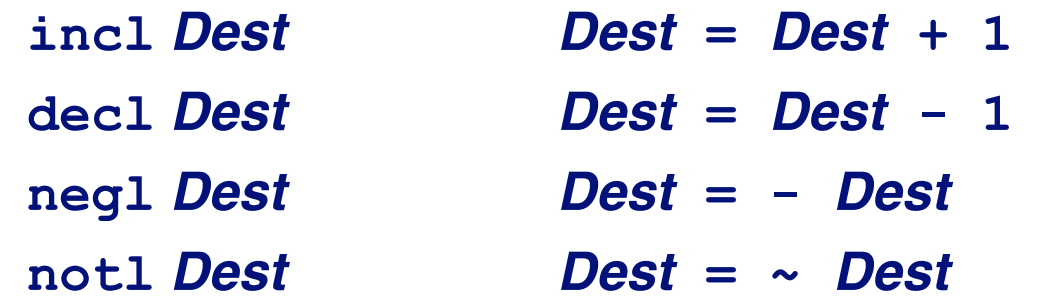

# **Using leal for Arithmetic Expressions**

```
int arith
   (int x, int y, int z)
{
  int t1 = x+y;
  int t2 = z + t1;int t3 = x+4;
  int t = y * 48;
   int t5 = t3 + t4;
   int rval = t2 * t5;
   return rval;
}
```
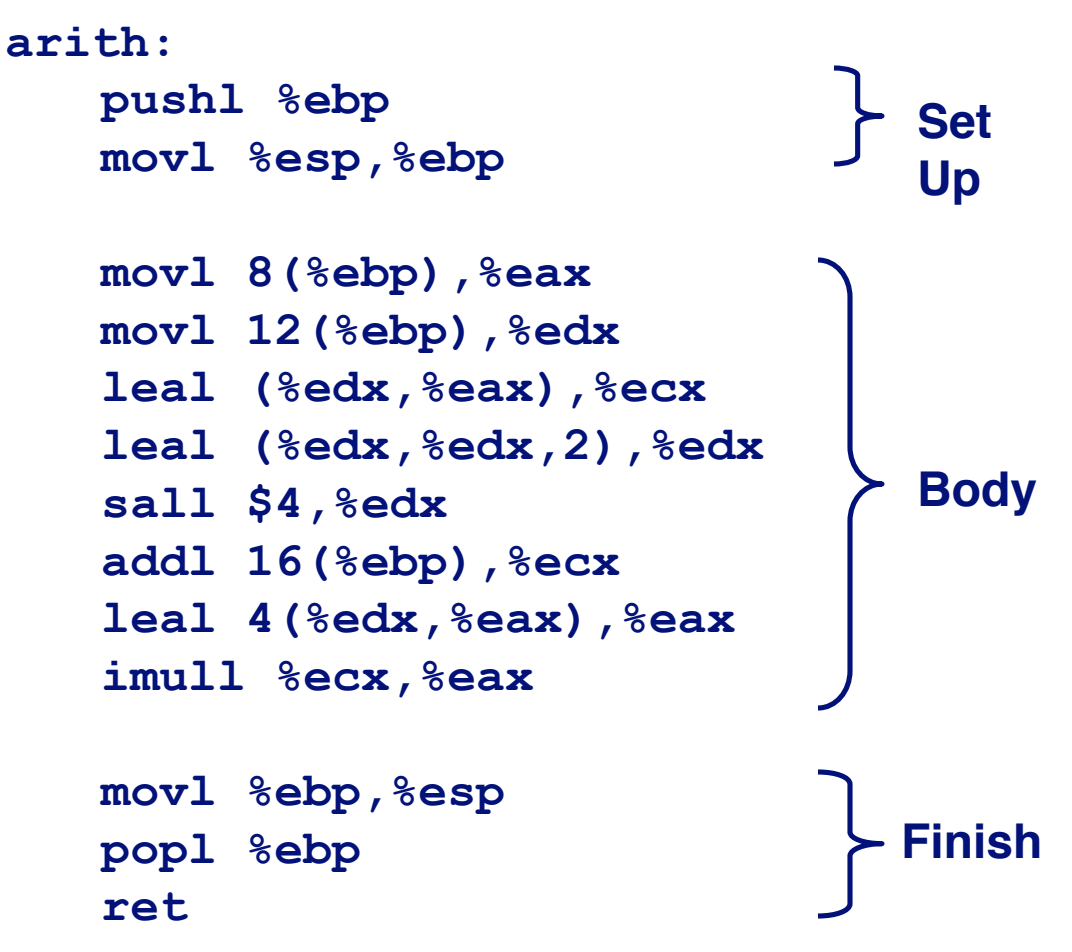

### **Understanding arith**

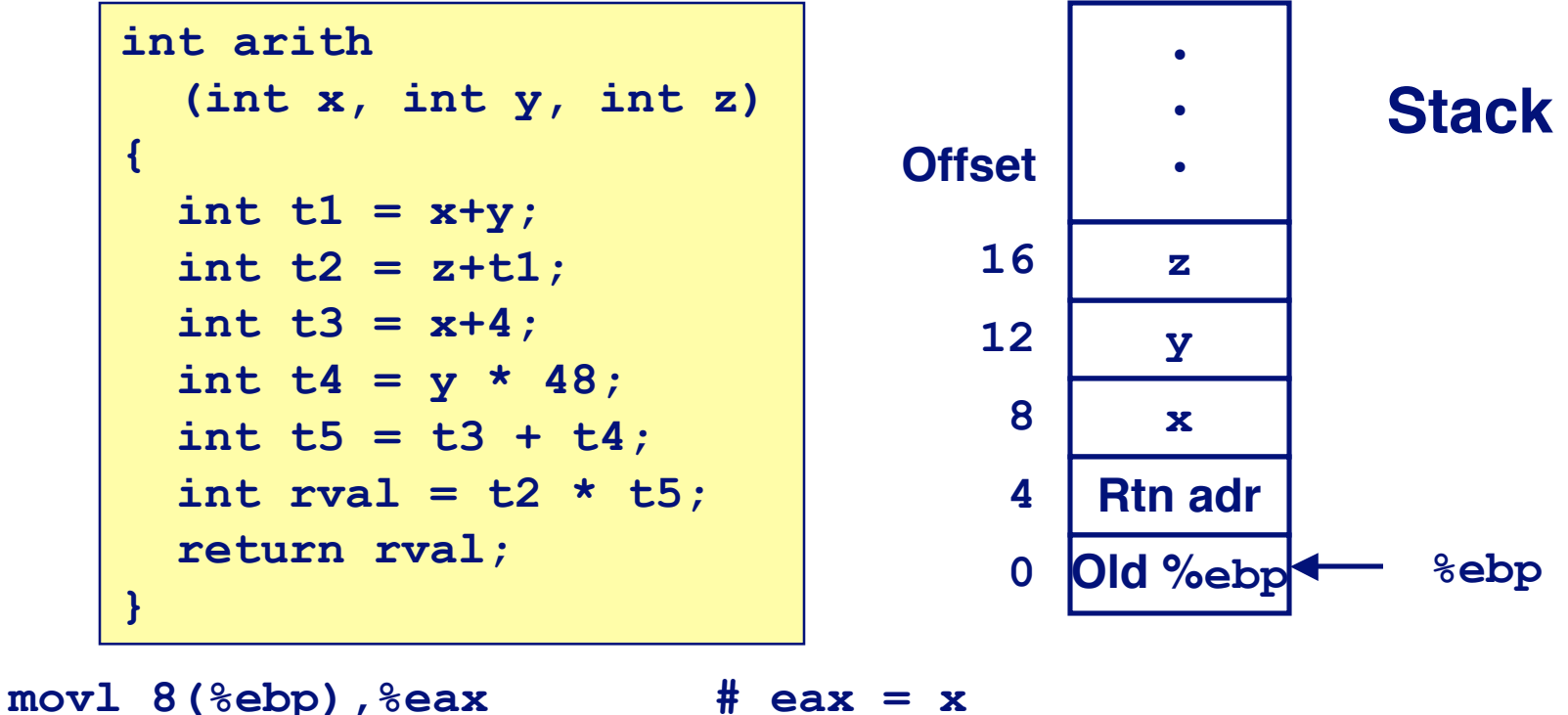

**movl 12(%ebp),%edx # edx = y leal (%edx,%eax),%ecx # ecx = x+y (t1) leal (%edx,%edx,2),%edx # edx = 3\*y sall \$4,%edx # edx = 48\*y (t4) addl 16(%ebp),%ecx # ecx = z+t1 (t2) leal 4(%edx,%eax),%eax # eax = 4+t4+x (t5) imull %ecx,%eax # eax = t5\*t2 (rval)**

## **Understanding arith**

 $#$  eax = x

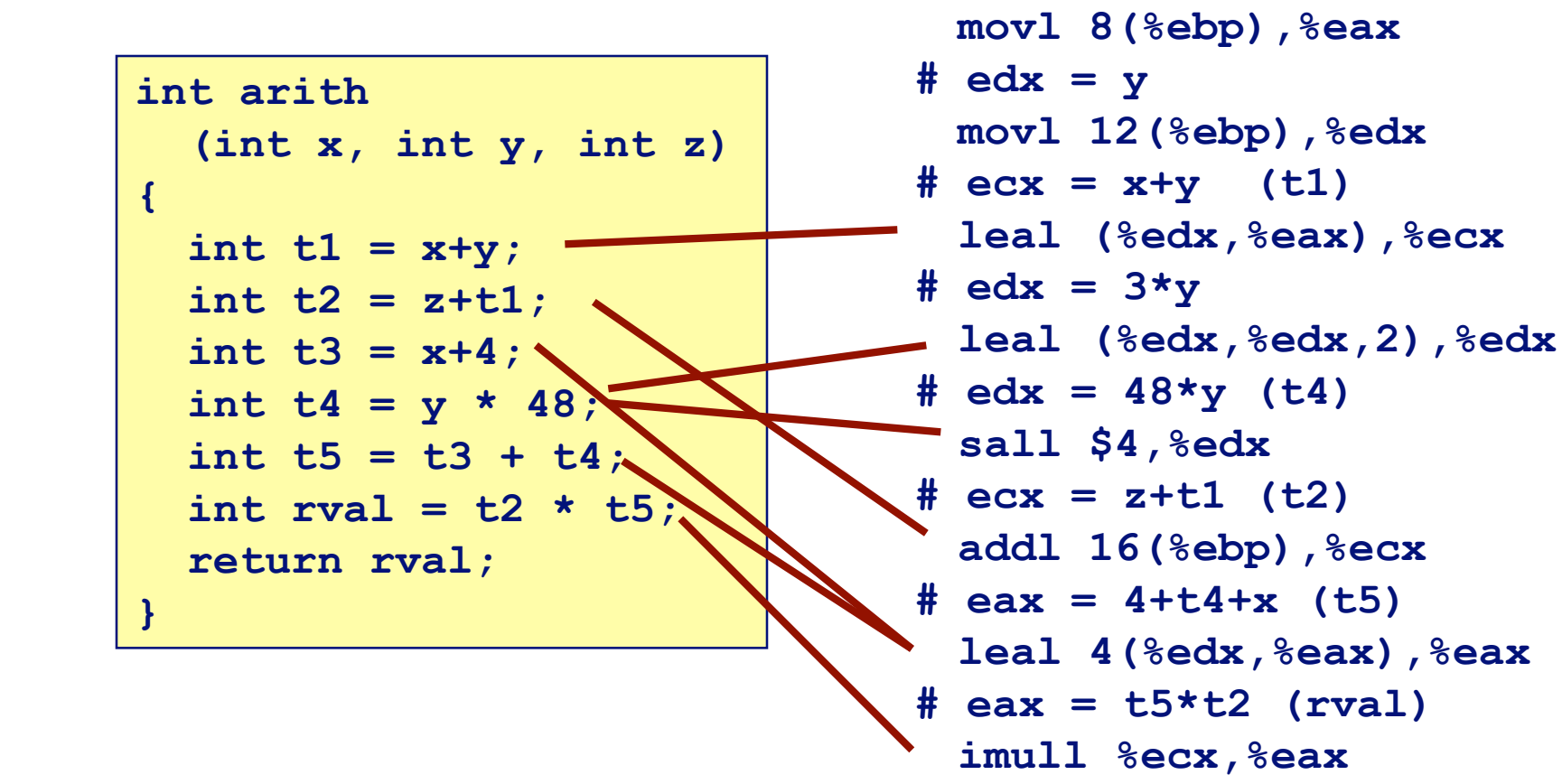

$$
\begin{array}{c}\n 19 \\
 \end{array}
$$

## **Another Example**

```
int logical(int x, int y)
{
  int t1 = x^y;
   int t2 = t1 >> 17;
  int mask = (1 << 13) - 7; int rval = t2 & mask;
   return rval;
}
```
**213 = 8192, 213 – 7 = 8185**

```
mov1 8(%ebp), %eax eax = x
xorl 12(%ebp), %eax eax = x^y (t1)
sarl $17,%eax eax = t1>>17 (t2)
andl $8185,%eax eax = t2 & 8185
```
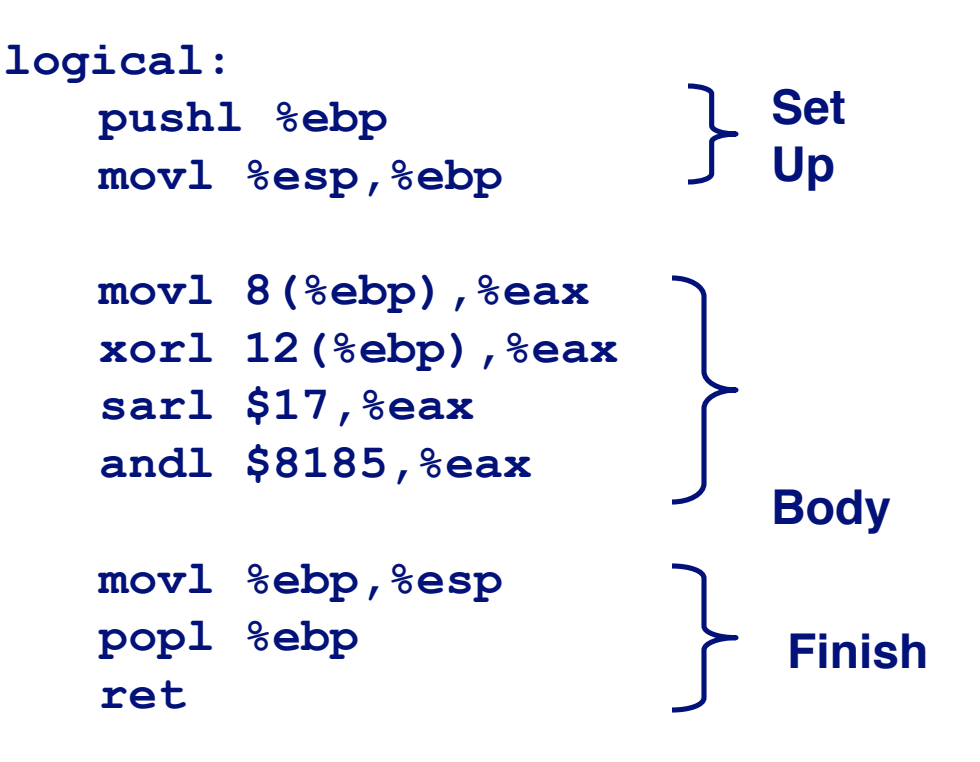

# **ISA Properties**

### **CISC - Complex CISC - Complex Instruction Set Computer (e.g. x86) Instruction Set Computer (e.g. x86)**

- **Example 1 Instruction can reference different operand types** 
	- **Immediate, register, memory**
- **Arithmetic operations can read/write memory**
- **Memory reference can involve complex computation**
	- **Rb + S\*Ri + D**
	- **Useful for arithmetic expressions, too**
- **Instructions can have varying lengths**
	- **x86 IA32 instructions can range from 1 to 15 bytes**

#### **"RISC" - Reduced Instruction Set Computer - Reduced Instruction Set Computer**

- **e.g. ARM, PowerPC, Sparc**
- **Memory operations separate from arithmetic (load/store)**
- **Fixed length instructions (often 4 bytes each)**
- **Fewer complex computational instructions (e.g. stringe compare)**

# **Summary**

### **Today**

- **C and x86 memory addressing**
- **Arithmetic instructions**

### **Next Time Next Time**

■ Control instructions (branch, etc.)

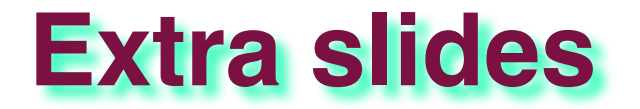

# **Pentium Pro (P6)**

### **History History**

- **Announced in Feb. ʻ95**
- **Basis for Pentium II, Pentium III, and Celeron processors**
- **Pentium 4 similar idea, but different details**

### **Features Features**

- **Dynamically translates instructions to more regular format**
	- **Very wide, but simple instructions**
- **Executes operations in parallel**
	- **Up to 5 at once**
- **Very deep pipeline**
	- **12–18 cycle latency**

# **PentiumPro Block Diagram**

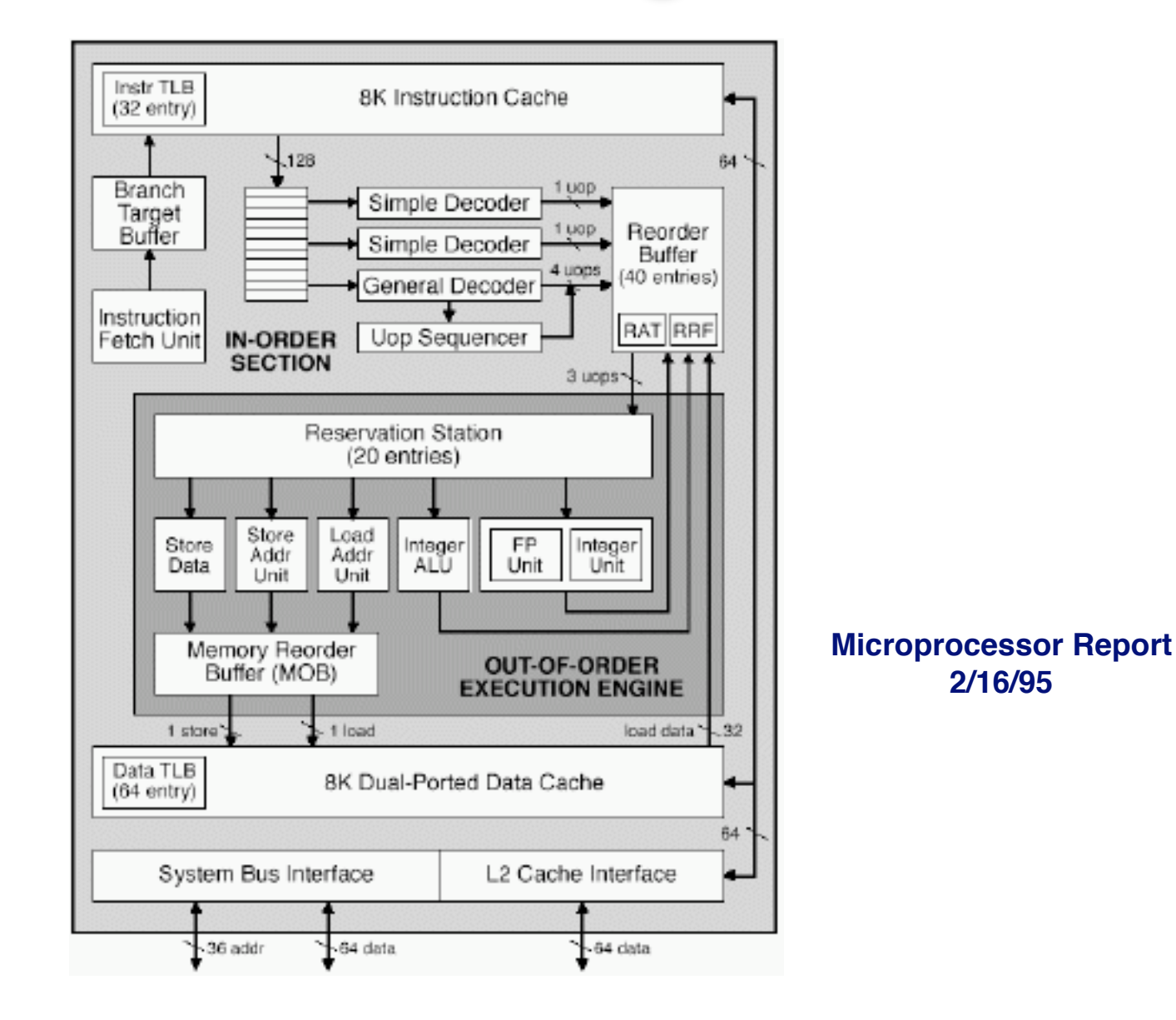

# **PentiumPro Operation**

### **Translates instructions dynamically into "Uops"**

- **118 bits wide**
- **Holds operation, two sources, and destination**

### **Executes Uops with "Out of Order" engine**

- **Uop executed when**
	- **Operands available**
	- **Functional unit available**
- **Execution controlled by "Reservation Stations"**
	- **Keeps track of data dependencies between uops**
	- **Allocates resources**

#### **Consequences Consequences**

- **Indirect relationship between IA32 code & what actually gets executed**
- **Tricky to predict / optimize performance at assembly level**